#### Abstraktní datový typ

#### Jan Faigl

#### Katedra počítačů

Fakulta elektrotechnická České vysoké učení technické v Praze

#### Přednáška 11

#### B0B36PRP – Procedurální programování

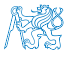

Jan Faigl, 2020 B0B36PRP – Přednáška 11: Abstraktní datový typ 1 / 50

### Přehled témat

■ Část 1 – Abstraktní datový typ

[Datové struktury](#page-3-0)

[Zásobník](#page-11-0)

[Fronta](#page-32-0)

[Prioritní fronta](#page-42-0)

[Prioritní fronta spojovým seznamem](#page-45-0)

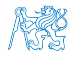

<span id="page-2-0"></span>

# Část I

# [Část 1 – Abstraktní datový typ](#page-2-0)

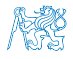

Jan Faigl, 2020 B0B36PRP – Přednáška 11: Abstraktní datový typ 3 / 50

<span id="page-3-0"></span>

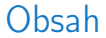

#### [Datové struktury](#page-3-0)

[Zásobník](#page-11-0)

[Prioritní fronta](#page-42-0)

[Prioritní fronta spojovým seznamem](#page-45-0)

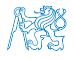

Jan Faigl, 2020 B0B36PRP – Přednáška 11: Abstraktní datový typ 4 / 50

Zdroje

- F, Introduction to Algorithms, 3rd Edition, Cormen, Leiserson, Rivest, and Stein, The MIT Press, 2009, ISBN 978-0262033848
- F Algorithms (4th Edition) Robert Sedgewick and Kevin Wayne Addison-Wesley Professional, 2010, ISBN: 978-0321573513

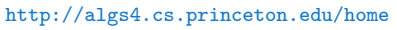

■ Data Structure & Algorithms Tutorial

Algoritmy jednoduše a srozumitelně

Algoritmy + Datové struktury = Programy

Algorithms and Data Structures with implementations in Java and C++

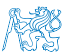

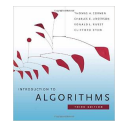

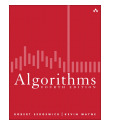

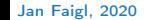

Jan Faigl, 2020 B0B36PRP – Přednáška 11: Abstraktní datový typ 5 / 50

Zdroje

- F, Introduction to Algorithms, 3rd Edition, Cormen, Leiserson, Rivest, and Stein, The MIT Press, 2009, ISBN 978-0262033848
- F. Algorithms (4th Edition) Robert Sedgewick and Kevin Wayne Addison-Wesley Professional, 2010, ISBN: 978-0321573513

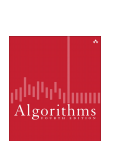

LGORITHM

<http://algs4.cs.princeton.edu/home>

Data Structure & Algorithms Tutorial

Algoritmy jednoduše a srozumitelně

Algoritmy  $+$  Datové struktury  $=$  Programy

[http://www.tutorialspoint.com/data\\_structures\\_algorithms](http://www.tutorialspoint.com/data_structures_algorithms)

Algorithms and Data Structures with implementations in Java and  $C_{++}$ 

<http://www.algolist.net>

<http://algoritmy.eu>

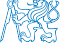

Jan Faigl, 2020 B0B36PRP – Přednáška 11: Abstraktní datový typ 5 / 50

#### Datové struktury a abstraktní datový typ

- Datová struktura (typ) je množina dat a operací s těmito daty.
- Abstraktní datový typ formálně definuje data a operace s nimi.
	- Fronta (Queue)
	- Zásobník (Stack)
	- Pole (Array)
	- Tabulka (Table)
	- Seznam (List)
	- Strom (Tree)
	- Množina (Set)

Nezávislé na konkrétní implementaci

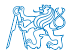

#### Abstraktní datový typ

- Množina druhů dat (hodnot) a příslušných operací, které jsou přesně specifikovány a to nezávisle na konkrétní implementaci.
- Můžeme definovat
	- $\blacksquare$  Matematicky signatura a axiomy
	- Rozhraním (interface) a popisem operací, kde rozhraní poskytuje
		- Konstruktor vracející odkaz (na strukturu nebo objekt).

Procedurální i objektově orientovaný přístup.

 Operace, které akceptují odkaz na argument (data) a které mají přesně definovaný účinek na data.

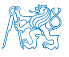

### Abstraktní datový typ (ADT) – Vlastnosti

- Počet datových položek může být
	- Neměnný statický datový typ počet položek je konstantní.

Např. pole, řetězec, struktura

Proměnný – dynamický datový typ – počet položek se mění v závislosti na provedené operaci.

Např. vložení nebo odebrání určitého prvku

- Typ položek (dat)
	- $\blacksquare$  Homogenní všechny položky jsou stejného typu.
	- **Nehomogenní** položky mohou být různého typu.
- Existence bezprostředního následníka.
	- **Lineární** existuje bezprostřední následník prvku, např. pole, fronta, seznam,  $\dots$ .
	- Nelineární neexistuje přímý jednoznačný následník, např. strom.

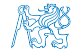

### Abstraktní datový typ (ADT) – Vlastnosti

- Počet datových položek může být
	- Neměnný statický datový typ počet položek je konstantní.

Např. pole, řetězec, struktura

Proměnný – dynamický datový typ – počet položek se mění v závislosti na provedené operaci.

Např. vložení nebo odebrání určitého prvku

- Typ položek (dat)
	- Homogenní všechny položky jsou stejného typu.
	- Nehomogenní položky mohou být různého typu.
- Existence bezprostředního následníka.
	- **Lineární** existuje bezprostřední následník prvku, např. pole, fronta, seznam,  $\dots$ .
	- Nelineární neexistuje přímý jednoznačný následník, např. strom.

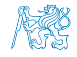

## Abstraktní datový typ (ADT) – Vlastnosti

- Počet datových položek může být
	- Neměnný statický datový typ počet položek je konstantní.

Např. pole, řetězec, struktura

Proměnný – dynamický datový typ – počet položek se mění v závislosti na provedené operaci.

Např. vložení nebo odebrání určitého prvku

- Typ položek (dat)
	- Homogenní všechny položky jsou stejného typu.
	- Nehomogenní položky mohou být různého typu.
- **Existence bezprostředního následníka.** 
	- Lineární existuje bezprostřední následník prvku, např. pole, fronta, seznam, ....
	- Nelineární neexistuje přímý jednoznačný následník, např. strom.

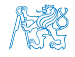

<span id="page-11-0"></span>

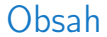

[Datové struktury](#page-3-0)

#### [Zásobník](#page-11-0)

[Prioritní fronta](#page-42-0)

[Prioritní fronta spojovým seznamem](#page-45-0)

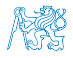

Jan Faigl, 2020 B0B36PRP – Přednáška 11: Abstraktní datový typ 9 / 50

#### Příklad ADT – Zásobník

Zásobník je dynamická datová struktura umožňující vkládání a odebírání hodnot tak, že naposledy vložená hodnota se odebere jako první.

LIFO – Last In, First Out

Základní operace:

- Vložení hodnoty na vrchol zásobníku;
- Odebrání hodnoty z vrcholu zásobníku;
- Test na prázdnost zásobníku.

Vrchol zásobníku

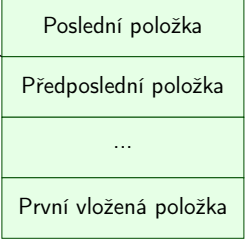

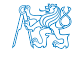

#### Příklad ADT – Operace nad zásobníkem

Základní operace nad zásobníkem jsou

- push() vložení prvku na vrchol zásobníku;
- $\log$  pop $()$  vyjmutí prvku z vrcholu zásobníku;
- **isEmpty()** test na prázdnost zásobníku.

Další operace nad zásobníkem mohou být

 $peek() - čtení hodnoty z vrcholu zásobníku;$ 

Alternativně také třeba top().

 $\blacksquare$  search() – vrátí pozici prvku v zásobníku;

Pokud se nachází v zásobníku, jinak -1.

 $\blacksquare$  size() – vrátí aktuální počet prvků (hodnot) v zásobníku.

Zpravidla není potřeba.

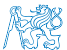

Jan Faigl, 2020 B0B36PRP – Přednáška 11: Abstraktní datový typ 11 / 50

#### Příklad ADT – Operace nad zásobníkem

Základní operace nad zásobníkem jsou

- push() vložení prvku na vrchol zásobníku;
- $\log$  pop $()$  vyjmutí prvku z vrcholu zásobníku;
- **isEmpty()** test na prázdnost zásobníku.

Další operace nad zásobníkem mohou být

 $peek() - čtení hodnoty z vrcholu zásobníku;$ 

 $\blacksquare$  search() – vrátí pozici prvku v zásobníku;

Alternativně také třeba top().

Pokud se nachází v zásobníku, jinak -1.

size $()$  – vrátí aktuální počet prvků (hodnot) v zásobníku.

Zpravidla není potřeba.

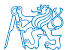

### Příklad ADT – Rozhraní zásobníku 1/2

 Zásobník můžeme definovat rozhraním (funkcemi), bez konkrétní implementace. int stack\_push(void \*value, void \*\*stack); void\* stack\_pop(void \*\*stack); \_Bool stack\_is\_empty(void \*\*stack); void\* stack\_peek(void \*\*stack);

void stack\_init(void \*\*stack); // init. dat. reprez. void stack\_delete(void \*\*stack); // kompletní smazání void stack\_free(void \*\*stack); // uvolnění paměti

- V tomto případě používáme obecný zápis s ukazatelem typu void.
- Je plně v režii programátora (uživatele) implementace, aby zajistil správné chování programu.
	- Alokaci proměnných a položek vkládaných do zásobníku.
	- A také následné uvolnění paměti.
- Do zásobníku můžeme dávat rozdílné typy, musíme však zajistit jejich správnou interpretaci.

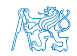

#### Jan Faigl, 2020 B0B36PRP – Přednáška 11: Abstraktní datový typ 12 / 50

### Příklad ADT – Rozhraní zásobníku 1/2

 Zásobník můžeme definovat rozhraním (funkcemi), bez konkrétní implementace. int stack\_push(void \*value, void \*\*stack); void\* stack\_pop(void \*\*stack); \_Bool stack\_is\_empty(void \*\*stack); void\* stack\_peek(void \*\*stack);

```
void stack_init(void **stack); // init. dat. reprez.
void stack_delete(void **stack); // kompletní smazání
void stack_free(void **stack); // uvolnění paměti
```
- V tomto případě používáme obecný zápis s ukazatelem typu void.
- Je plně v režii programátora (uživatele) implementace, aby zajistil správné chování programu.
	- Alokaci proměnných a položek vkládaných do zásobníku.
	- A také následné uvolnění paměti.
- Do zásobníku můžeme dávat rozdílné typy, musíme však zajistit jejich správnou interpretaci.

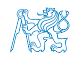

#### Příklad ADT – Rozhraní zásobníku 2/2

Součástí definice rozhraní ADT je také popis chování operací.

```
/*
  Function: stack push
 * --------------------
 * This routine push the given value onto the top of the stack.
 *
   value - value to be placed on the stack
    stack - stack to push
 *
 * returns: The function returns status value:
 *
 * OK - success
 * CLIB_MEMFAIL - dynamic memory allocation failure
 *
 * This function requires the following include files:
 *
   prp_stack.h prp_errors.h
 */
int stack_push(void *value, void **stack);
```
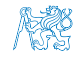

#### Implementace zásobníku

- Součástí ADT není volba konkrétní implementace zásobník můžeme implementovat např.
	- **Polem fixní velikosti (definujeme chování při zaplnění);**
	- Polem s měnitelnou velikostí (realokace);
	- Spojovým seznamem.
- Ukážeme si tři různé implementace, každá se shodným rozhraním a jménem typu stack\_t, ale definované v samostatných modulech.
	- lec11/stack\_array.h, lec11/stack\_array.c
	- lec11/stack\_array\_alloc.h, lec11/stack\_array\_alloc.c
	- lec11/stack\_linked\_list.h, lec11/stack\_linked\_list.c
- Dále si ukážeme použití maker preprocesoru a jejich definici při překladu.
- Ukázkové implementace také slouží jako demonstrátory jak zacházet s dynamickou pamětí a jak se vyhnout tzv. únikům paměti (memory leaks).

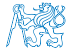

#### Implementace zásobníku polem 1/3

 Struktura zásobníku se skládá z dynamicky alokovaného pole hodnot ukazatelů odkazující na jednotlivé prvky uložené do zásobníku.

```
typedef struct {
   void **stack; // array of void pointers
   int count;
} stack_t;
```
**Pro inicializaci a uvolnění paměti implementujeme pomocné funkce.** 

```
void stack_init(stack t **stack);
void stack_delete(stack t **stack);
void stack_free(stack t *stack);
```
■ Základní operace se zásobníkem mají tvar

```
int stack_push(void *value, stack t *stack);
void* stack_pop(stack t *stack);
-Bool stack_is_empty(\overline{const} stack t *stack);
void* stack_peek(const stack t *stack);
```
a jsou pro všechny tři implementace totožné. lecht hospostav hospostava hospostava hospostava hospostava hospo

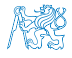

#### Implementace zásobníku polem 2/3

**Maximální velikost zásobníku je definována hodnotou makra MAX\_STACK\_SIZE.** 

```
Lze předdefinovat při překladu, např. clang -DMAX_STACK_SIZE=100.
#ifndef MAX_STACK_SIZE
#define MAX_STACK_SIZE 5
#endif
void stack init(stack t **stack)
{
  *stack = myMalloc(sizeof(stack_t));
  (*stack)->stack = myMalloc(sizeof(void*)
    *MAX_STACK_SIZE);
  (*stack) -> count = 0:
}
                                                  #include <stdlib.h>
                                                  void* myMalloc(size_t size)
                                                  {
                                                     void *ret = <b>malloc</b>(size);if (!ret) {
                                                         fprintf(stderr, "Malloc failed!\n");
                                                         exit(-1)}
                                                     return ret;
                                                  }
                                                                             lec11/my_malloc.c
    stack_free() uvolní paměť vložených položek v zásobníku.
    stack_delete() kompletně uvolní paměť alokovanou zásobníkem.
void stack free(stack t *stack)
{
   while (!stack is empty(stack)) {
      void *value = stack pop(stack);
      free(value);
   }
}
                                                  void stack delete(stack t **stack)
                                                  {
                                                     stack free(*stack);
                                                     free(\overline{(*stack)}->stack):free(*stack);
                                                     *stack = NULL;} lec11/stack_array.c
                                         B0B36PRP - Přednáška 11: Abstraktní datový typ 16 / 50
```

```
Implementace zásobníku polem 3/3
       int stack push(void *value, stack t *stack)
       {
          int ret = STACK OK:
          if (stack->count < MAX_STACK_SIZE) {
             stack->stack[stack->count++] = value;
          } else {
             ret = STACK_MEMFAIL;
           }
          return ret;
       }
       void* stack pop(stack t *stack)
       {
          return stack->count > 0 ? stack->stack[--(stack->count)]: NULL;
       }
       void* stack peek(const stack t *stack)
       {
          return stack is empty(stack) ? NULL : stack->stack[stack->count - 1];
       }
       \_Bool stack is empty(const stack t *stack)
       {
          return stack->count == 0;
                              Proč v metodě pop() používáme (--(stack\rightarrow count)) a v peek() count -1?
Jan Faigl, 2020 BOB36PRP – Přednáška 11: Abstraktní datový typ 17 / 50
```

```
Zásobník – Příklad použití 1/3
```

```
• Položky (hodnoty typu int) alokujeme dynamicky.
    int* getRandomInt()
    {
       int *r = myMalloc(sizeof(int)); // dynamicky alokovaný int*r = rand() % 256;return r;
    }
    stack t *stack;
    stack init(&stack);
    for (int i = 0; i < 15; ++i) {
       int *pv = getRandomInt();
       int r = stack push(pv, stack);
       printf("Add \sqrt[n]{2}i entry '%3i' to the stack r = \sqrt[n]{i}\sqrt{n}", i, *pv, r);
       if (r != STACK OK) \{fprintf(stderr, "Error: Stack is full!\n");
          fprintf(stderr, "Info: Release pv memory and quit pushing\n");
          free(pv); // Nutné uvolnit alokovanou paměť
          break;
       }
    } lec11/demo-stack_array.c
 V případě zaplnění zásobníku nezapomenout uvolnit paměť.
```
Jan Faigl, 2020 **BOB36PRP** – Přednáška 11: Abstraktní datový typ 18 / 50

[Datové struktury](#page-3-0) **[Zásobník](#page-11-0)** [Fronta](#page-32-0) [Prioritní fronta](#page-42-0) Prioritní fronta Prioritní fronta prioritní fronta spojovým seznamem

### Zásobník – Příklad použití 2/3

```
 Po vyjmutí položky a jejím zpracování je nutné uvolnit paměť.
      printf("\nPop the entries from the stack\n");
      while (!stack is empty(stack)) {
         int *pv = (int*) stack pop(stack);
         printf("Popped value is \sqrt[8]{3i\pi}, *pv);
         free(pv);
      }
      stack delete(&stack); lec11/demo-stack_array.c
     Na závěr uvolníme paměť zásobníku funkcí stack_delete().
     Při výchozí kompilaci má zásobník dle MAX_STACK_SIZE kapacitu 3.
        !clang stack_array.c demo-stack_array.c && ./a.out
        Add \bar{0} entry ' 77' to the stack r = 0Add 1 entry '225' to the stack r = 0Add 2 entry '178' to the stack r = 0Add 3 entry ' 83' to the stack r = 1Error: Stack is full!
        Info: Release pv memory and quit pushing
        Pop the entries from the stack
        Popped value is 178
        Popped value is 225
        Popped value is 77
Jan Faigl, 2020 B0B36PRP – Přednáška 11: Abstraktní datový typ 19 / 50
```
#### Zásobník – Příklad použití 3/3

**P**ři kompilaci můžeme specifikovat hodnotu makra MAX\_STACK\_SIZE.

```
!clang -DMAX STACK SIZE=5 stack_array.c demo-stack_array.c && ./a.out
Add \overline{0} entry '77' to the stack r = 0Add 1 entry '225' to the stack r = 0Add 2 entry '178' to the stack r = 0Add 3 entry ' 83' to the stack r = 0Add 4 entry \prime 4' to the stack r = 0Add 5 entry '143' to the stack r = 1Error: Stack is full!
Info: Release pv memory and quit pushing
Pop the entries from the stack
Popped value is 4
Popped value is 83
Popped value is 178
Popped value is 225
Popped value is 77
                                                                  lec11/stack_array.h
                                                                  lec11/stack_array.c
                                                             lec11/demo-stack_array.c
```
#### Vyzkoušejte si zakomentovat různá volání free() a sledovat chování programu – nástrojem valgrind!

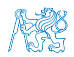

#### Implementace zásobníku rozšiřitelným polem 1/3

- V případě naplnění pole vytvoříme nové o "něco" větší pole, zvětšení je definované hodnotou makra STACK\_RESIZE.
- Počáteční velikost je definována makrem INIT\_STACK\_SIZE.

```
#ifndef INIT_STACK_SIZE #ifndef STACK_RESIZE
#define INIT_STACK_SIZE 3 #define#endif
#endif #endif
void stack init(stack t **stack)
{
 *stack = myMalloc(sizeof(state t));(*stack) ->stack = myMalloc(sizeof(void*) * INIT\_STACK\_SIZE);(*stack)->count = 0:
  (*stack)->size = INIT_STACK_SIZE;
}
```
Dále pak funkcí push(), kterou modifikujeme o realokaci pole stack→stack.

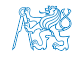

#### Implementace zásobníku rozšiřitelným polem 2/3

 Volání realloc() rozšíří alokovanou paměť nebo alokuje novou a obsah původní paměti překopíruje a následně paměť uvolní.

```
int stack push(void *value, stack t *stack) Viz man realloc
      {
         int ret = STACK_OK;
         if (stack->count == stack->size) { // try to realloc
            void **tmp = (void**)realloc(stack->stack,
                  sizeof(void*) * (stack->size + STACK RESIZE)
                  );
            if (tmp) { // realloc has been successful, stack->stack
               stack->stack = tmp; // has been freed
               stack->size += STACK_RESIZE;
            }
         }
         if (stack->count < stack->size) {
            stack->stack[stack->count++] = value;
         } else {
            ret = STACK_MEMFAIL;
         }<br><mark>return</mark> ret;
      }
                                                              lec11/stack_array-alloc.c
Jan Faigl, 2020 B0B36PRP – Přednáška 11: Abstraktní datový typ 22 / 50
```
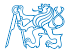

#### Implementace zásobníku rozšiřitelným polem 3/3

- Použití stack array-alloc je identické jako stack array.
- Soubor demo-stack array-alloc.c pouze vkládá stack array-alloc.h místo stack array.h.

```
clang stack_array-alloc.c demo-stack_array-alloc.c && ./a.out
Add \overline{0} entry ' 77' to the stack r = 0Add 1 entry '225' to the stack r = 0Add 2 entry '178' to the stack r = 0Add 3 entry ' 83' to the stack r = 0Add 4 entry ' 4' to the stack r = 0Pop the entries from the stack<br>Popped value is \alphaPopped value is 4
Popped value is 83
Popped value is 178
Popped value is 225
Popped value is 77
                                                           lec11/stack_array-alloc.h
                                                           lec11/stack_array-alloc.c
```
lec11/demo-stack\_array-alloc.c

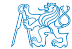

#### Implementace zásobníku spojovým seznamem 1/3

- Zásobník také můžeme implementovat spojovým seznamem, viz 9. přednáška.
- Definujeme strukturu stack\_entry\_t pro položku seznamu.

```
typedef struct entry {
   void *value; //ukazatel na hodnotu vloženého prvku
   struct entry *next;
} stack_entry_t;
```
■ Struktura zásobníku stack\_t obsahuje pouze ukazatel na head.

```
typedef struct {
   stack entry t *head;
} stack_t;
```
Inicializace tak pouze alokuje strukturu stack\_t.

```
void stack init(stack t **stack)
{
  *stack = myMalloc(sizeof(stack t));
  (**stack)-\gt{head} = NULL;}
```
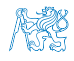

```
Implementace zásobníku spojovým seznamem 2/3
     Při vkládání prvku push () alokujeme položku spojového seznamu.
         int stack push(void *value, stack t *stack)
         {
            int ret = STACK OK:
            stack entry t *new_entry = malloc(sizeof(stack entry t));
            if (new_entry) {
               new entrv->value = value;
               new entry->next = stack->head;
               stack->head = new_entry;
            } else {
               ret = STACK_MEMFAIL;
             }
            return ret;
          }
     Při vyjmutí prvku funkcí pop() paměť uvolňujeme.
         void* stack pop(stack t *stack)
          {
            void *ret = NULL;
            if (stack->head) {
               ret = stack->head->value; //retrive the value
               stack entry t *tmp = stack->head;stack->head = stack->head->next;free(tmp): // release stack entry t
             }<br><mark>return</mark> ret;
Jan Faigl, 2020
                                                                            lec11/stack_linked_list.c
                                                Jan Faigl, 2020 B0B36PRP – Přednáška 11: Abstraktní datový typ 25 / 50
```
## Implementace zásobníku spojovým seznamem 3/3

 $\blacksquare$  Implementace stack\_is\_empty() a stack\_peek() je triviální.

```
_Bool stack is empty(const stack t *stack)
{
   return stack->head == 0;
}
void* stack peek(const stack t *stack)
{
   return stack is empty(stack) ? NULL : stack->head->value;
}
                                                             lec11/stack_linked_list.c
```
**Použití je identické jako v obou předchozích případech.** 

```
lec11/demo-stack_linked_list.c
```
- Výhoda spojového seznamu proti implementaci stack\_array je v neomezené kapacitě zásobníku. Omezení pouze do výše volné paměti.
- Výhoda spojového seznamu proti stack\_array-alloc je v automatickém uvolnění paměti při odebírání prvků ze zásobníku.
- Nevýhodou spojového seznamu je větší paměťová režie (položka next).

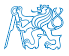

### ADT – Zásobník příklad použití různých implementací

 S využitím preprocesoru můžeme různé implementace kombinovat v jediném zdrojovém souboru #if STACK\_ARRAY # include "stack\_array.h" #elif STACK\_ARRAY\_ALLOC # include "stack\_array-alloc.h" #elif STACK\_LINKED\_LIST #include "stack\_linked\_list.h"<br>#endif

lec11/demo-stack.c

 Při kompilaci definujeme jedno z maker a při linkování pak volíme jednu konkrétní implementaci (.o soubor nebo .c soubor).

```
■ Pole
```
clang -DSTACK\_ARRAY stack\_array.c demo-stack.c && ./a.out

**Pole s realokací** 

clang -DSTACK\_ARRAY\_ALLOC stack\_array-alloc.c demo-stack.c && ./a.out

■ Spojový seznam

clang -DSTACK\_LINKED\_LIST stack\_linked\_list.c demo-stack.c && ./a.out

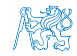

<span id="page-32-0"></span>

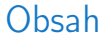

[Datové struktury](#page-3-0)

[Zásobník](#page-11-0)

#### [Fronta](#page-32-0)

[Prioritní fronta](#page-42-0)

[Prioritní fronta spojovým seznamem](#page-45-0)

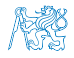

Jan Faigl, 2020 B0B36PRP – Přednáška 11: Abstraktní datový typ 28 / 50

#### Příklad ADT – Fronta

- Fronta je dynamická datová struktura, kde se odebírají prvky v tom pořadí, v jakém byly vloženy.
- Jedná se o strukturu typu FIFO (First In, First Out).

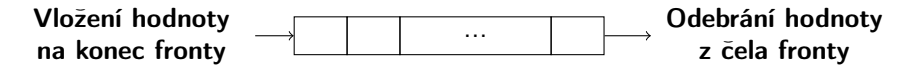

- **Implementace** 
	- Pole Pamatujeme si pozici začátku a konce fronty v poli.
		- **Pozice cyklicky rotují (modulo velikost pole).**
	- **Spojovým seznamem** Pamatujeme si ukazatel na začátek a konec fronty.
		- **Můžeme implementovat tak, že přidáváme na začátek (head) a odebíráme z konce.**

push() a popEnd() z 9. přednášky

Nebo přidáváme na konec a odebíráme ze začátku (head).

pushEnd() a pop() z 9. přednášky.

**Z** hlediska vnějšího (ADT) chování fronty na vnitřní implementaci nezáleží.

### ADT – Operace nad frontou

Základní operace nad frontou jsou vlastně identické jako pro zásobník:

- push() vložení prvku na konec fronty;
- pop() vyjmutí prvku z čela fronty;
- **isEmpty()** test na prázdnost fronty.
- **Další operace mohou být** 
	- peek() čtení hodnoty z čela fronty;
	- $\blacksquare$  size() vrátí aktuální počet prvků ve frontě.
- Hlavní rozdíl je v operacích pop $()$  a peek $()$ , které vracejí nejdříve vložený prvek do fronty.

Na rozdíl od zásobníku, u kterého je to poslední vložený prvek.

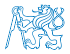

#### ADT – Příklad implementace fronty

- **Implementace fronty pole a spojovým seznamem.**
- Využijeme shodné rozhraní a jméno typu queue\_t definované v samostatných modulech.
	- lec11/queue\_array.h, lec11/queue\_array.c
	- lec11/queue\_linked\_list.h, lec11/queue\_linked\_list.c

Implementace vychází ze zásobníku, liší se zejména ve funkci pop() a peek() spolu s udržováním prvního a posledního prvku.

```
typedef struct {
...
```

```
} queue_t;
```

```
void queue_delete(queue t **queue);
void queue_free(queue t *queue);
void queue_init(queue_t **queue);
```

```
int queue_push(void *value, queue t *queue);
void* queue_pop(queue t *queue);
_Bool queue_is_empty(const queue t *queue);
void* queue_peek(const queue t *queue);
```
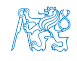

#### Příklad implementace fronty polem 1/2

- Téměř identická implementace s implementací stack\_array.
- Zásadní změna ve funkci queue\_push().

```
int queue push(void *value, queue t *queue){
   int ret = QUEUE OK;
   if (queue->count \overline{\left\langle} MAX_QUEUE_SIZE) {
      queue->queue[queue->end] = value;
      queue->end = (queue->end + 1) % MAX_QUEUE_SIZE;
      queue->count += 1;
   } else {
      ret = QUEUE_MEMFAIL;
   }
   return ret;
}
Ukládáme na konec (proměnná end), která odkazuje na další volné místo (pokud count\ltMAX_QUEUE_SIZE).
                                             end vždy v rozsahu 0 \leq end \leq MAX_QUEUE\_SIZE.
```
Dále implementujeme queue\_pop() a queue\_peek().

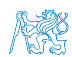

lec11/queue\_array.c

Příklad použití viz lec11/demo-queue\_array.c.

#### Příklad implementace fronty polem 2/2

Funkce queue\_pop() vrací hodnotu na indexu start tak jako metoda queue\_peek().

```
void* queue pop(queue t *queue)
{
  void* ret = NULL:
   if (queue->count > 0) {
     ret = queue->queue[queue->start];queue->start = (queue->start + 1) % MAX_QUEUE_SIZE;
     queue->count -= 1:
   }
  return ret;
}
void* queue peek(const queue t *queue)
{
  return queue_is_empty(queue)
     ? NULL : queue->queue[queue->start];
}
```
lec11/queue\_array.c

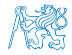

Viz lec08/linked\_list.c

### Příklad implementace fronty spojovým seznamem 1/3

- Spojový seznam s udržováním začátku head a konce end seznamu.
- Strategie vkládání a odebírání prvků.
	- Vložením prvku do fronty queue push() dáme prvek na konec seznamu end.

Aktualizujeme pouze end→next s konstantní složitostí O(1).

■ Odebrání prvku z fronty queue\_pop() vezmeme prvek z počátku seznamu head.

Aktualizujeme pouze head→next opět s konstantní složitostí  $O(1)$ .

Nemusíme tak lineárně procházet seznam a aktualizovat end při odebrání prvku z fronty.

```
typedef struct entry {
   void *value;
   struct entry *next;
} queue_entry_t;
typedef struct {
   queue entry t *head;
   queue \overline{\text{entry}} \text{t *end};
} queue \overline{t};
```

```
void queue_init(queue t **queue)
{
  *queue = myMalloc(sizeof(queue_t));(*<sub>queue</sub>) - ><sub>head</sub> = NULL;(*queue)->end = NULL;
}
```
lec11/queue\_linked\_list.h lec11/queue\_linked\_list.c

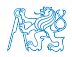

#### Implementace fronty spojovým seznamem 2/3

push() vkládá prvky na konec seznamu end.

```
int queue push(void *value, queue t *queue){
         int ret = QUEUE OK;
         queue entry t * new\_entry = malloc(sizeof(queue-entry-t));if (new_entry) \frac{1}{2} // fill the new entry
            new_entry->value = value;
            new_entry\rightarrow next = NULL;if (queue->end) { // if queue has end
               queue->end->next = new_entry; // link new_entry
            } else { // queue is empty
               queue->head = new_entry; // update head as well
            }
            queue->end = new_entry; // set new_entry as end
         } else {
            ret = <b>QUEUE</b> MEMFAIL;
         }
         return ret;
                                                            } lec11/queue_linked_list.c
Jan Faigl, 2020 B0B36PRP – Přednáška 11: Abstraktní datový typ 35 / 50
```
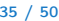

```
Implementace fronty spojovým seznamem 3/3
    pop() odebírá prvky ze začátku seznamu head.
      void* queue pop(queue t *queue)
      {
        void *ret = NULL:
        if (queue->head) { // having at least one entry
           ret = queue->head->value; //retrive the value
            queue entry t *tmp = queue - \lambda head;queue->head = queue->head->next;
            free(tmp); // release queue_entry_t
            if (queue->head == NULL) { // update end if last
              queue->end = NULL; // entry has been
            } // popped
         }
return ret;
      }
       isEmpty() a peek() je triviální.
      \text{\_}Bool queue is empty(const queue t *queue) {
        return queue->head == 0;
      }
      void* queue_peek(const queue_t *queue) {
        return queue is empty(queue) ? NULL : queue->head->value;
                                                              } lec11/queue_linked_list.c
Jan Faigl, 2020 B0B36PRP – Přednáška 11: Abstraktní datový typ 36 / 50
```

```
ADT – Fronta spojovým seznamem – příklad použití
  for (int i = 0; i < 3; ++i) {
      int *pv = getRandomInt();
      int r = queue push(pv, queue);
     printf("Add \sqrt[6]{2}i entry '\sqrt[6]{3}i' to the queue r = \sqrt[6]{i}\n\cdot i, \pm \sqrt{pv}, r);
     if (r != QUEUE_OK) { free(pv); break; } // release allocated pv
  }
  printf("\n\ranglenPop the entries from the queue\n\rangle");
  while (!queue is empty(queue)) {
     int *pv = \overline{(\text{int*})}queue pop(queue);
      printf("Popped value is \sqrt[8]{3i}{n}", *pv);
     free(pv);
  }
  queue_delete(&queue);
 Příklad výstupu
  clang queue_linked_list.c demo-queue_linked_list.c && ./a.out
  Add 0 entry ' 77' to the queue r = 0Add 1 entry '225' to the queue r = 0Add 2 entry '178' to the queue r = 0Pop the entries from the queue
  Popped value is 77
  Popped value is 225
  Popped value is 178
                                                                    lec11/queue_linked_list.h
                                                                    lec11/queue_linked_list.c
                                                               lec11/demo-queue_linked_list.c
```
<span id="page-42-0"></span>

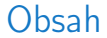

[Datové struktury](#page-3-0)

[Zásobník](#page-11-0)

[Prioritní fronta](#page-42-0)

[Prioritní fronta spojovým seznamem](#page-45-0)

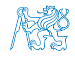

Jan Faigl, 2020 B0B36PRP – Přednáška 11: Abstraktní datový typ 38 / 50

#### Prioritní fronta

#### **Fronta**

**První vložený prvek je první odebraný prvek.** 

FIFO

- **Prioritní fronta** 
	- Některé prvky jsou při vyjmutí z fronty preferovány.

Některé vložené objekty je potřeba obsloužit naléhavěji, např. fronta pacientů u lékaře.

■ Operace pop() odebírá z fronty prvek s nejvyšší prioritou.

Vrchol fronty je prvek s nejvyšší prioritou.

Alternativně též prvek s nejnižší hodnotou.

 Rozhraní prioritní fronty může být identické jako u běžné fronty, avšak specifikace upřesňuje chování dílčích metod.

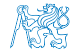

#### Prioritní fronta – specifikace rozhraní

- Prioritní frontu můžeme implementovat různě složitě a také s různými výpočetními nároky, např.
	- Polem nebo spojovým seznamem s modifikací funkcí push() nebo pop() a peek().

Základní implementace fronty viz předchozí přednáška.

- **Například tak, že ve funkci pop() a peek() projdeme všechny dosud vložené prvky a** najdeme prvek nejprioritnější.
- S využitím pokročilé datové struktury pro efektivní vyhledání prioritního prvku (halda).
- **Prioritní prvek může být ten s nejmenší hodnotou, pak** 
	- Metody **pop()** a **peek()** vrací nejmenší prvek dosud vložený do fronty.
	- Hodnoty prvků potřebujeme porovnávat, proto potřebujeme funkci pro porovnávání prvků.

Obecně můžeme realizovat například ukazatelem na funkci.

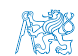

<span id="page-45-0"></span>

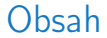

[Datové struktury](#page-3-0)

[Zásobník](#page-11-0)

[Prioritní fronta](#page-42-0)

[Prioritní fronta spojovým seznamem](#page-45-0)

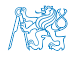

Jan Faigl, 2020 B0B36PRP – Přednáška 11: Abstraktní datový typ 41 / 50

### Prioritní fronta – příklad rozhraní

- $\blacksquare$  V implementaci spojového seznamu upravíme funkce  $\text{peak}()$  a  $\text{pop}()$ . Využijeme přímo kód lec11/queue\_linked\_list.h,a lec11/queue\_linked\_list.c.
- **Prvek fronty queue\_entry\_t rozšíříme o položku určující prioritu.**

Alternativně můžeme specifikovat funkce porovnání datavých položek.

```
typedef struct entry {
   void *value;
   // Nová položka
   int priority;
   struct entry *next;
} queue_entry_t;
typedef struct {
   queue entry t *head;
   queue entry t *end;} queue_t;
```
 Rozhraní funkcí je identické frontě až na specifikaci priority při vložení prvku do fronty.

```
void queue_init(queue t **queue);
void queue_delete(queue t **queue);
void queue_free(queue t *queue);
```
int queue\_push(void \*value, int priority, queue  $t$  \*queue);

```
void* queue_pop(queue t *queue);
\text{\_}Bool queue_is_empty(\overline{\text{const}} queue t *queue);
void* queue_peek(const queue t *queue);
```
#### lec11/priority\_queue.h

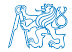

### Prioritní fronta spojovým seznamem 1/4

```
■ Ve funkci push() přidáme pouze nastavení priority.
```

```
int queue push(void *value, int priority, queue t *queue)
{
```

```
if (new_entry) { // fill the new_entry
  new_entry->value = value;
  new_entry->priority = priority;
```
...

...

lec11/priority\_queue.c

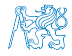

#### Prioritní fronta spojovým seznamem 2/4

peek() lineárně prochází seznam a vybere prvek s nejnižší prioritou.

```
void* queue_peek(const queue t *queue)
{
   void *ret = NULL:
   if (queue && queue->head) {
       ret = queue->head->value;
       int lowestPriority = queue->head->priority;
       queue entry t *cur = queue->head->next;while \overline{(c^2 + 1)^2} (cur \overline{1} = 0 NULL) \overline{1}if (lowestPriority > cur->priority) {
              lowestPriority = cur->priority;
              ret = cur->value:
           }
           cur = cur->next;
       }
   }
   return ret;
}
```
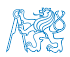

lec11/priority\_queue.c

### Prioritní fronta spojovým seznamem 3/4

 Podobně pop() lineárně prochází seznam a vybere prvek s nejnižší prioritou, je však nutné zajistit propojení seznamu po vyjmutí prvku.

```
void* queue pop(queue t *queue)
      {
         void *ret = \textsf{NULL}:
         if (queue->head) { // having at least one entry
            queue_entry_t* cur = queue->head->next;
            queue_entry_t* prev = queue->head;
            queue_entry_t* best = queue->head;
            queue_entry_t* bestPrev = NULL;
            while (cur) {
               if (cur->priority < best->priority {
                   best = cur; // update the entry with
                   bestPrev = prev; // the lowest priority
                }
prev = cur;
               cur = cur->next;}
                                                               ... lec11/priority_queue.c
   Proto si při procházení pamatujeme předchozí prvek bestPrev.
Jan Faigl, 2020 B0B36PRP – Přednáška 11: Abstraktní datový typ 45 / 50
```
#### Prioritní fronta spojovým seznamem 4/4 Po nalezení největšího (nejmenšího) prvku propojíme seznam. void\* queue  $pop(queue t *queue)$ { ... while (cur)  $\{ \ldots \}$  // Finding the best entry if (bestPrev) { // linked the list after bestPrev->next = best->next; // best removal } else { // best is the head queue->head = queue->head->next; } ret = best->value; //retrive the value if (queue->end == best) {  $//update$  the list end queue->end = bestPrev; } free(best); // release queue\_entry\_t if (queue->head ==  $NULL$ ) { // update end if last queue->end =  $NULL$ ; // entry has been } // popped } return ret; } lec11/priority\_queue.c Jan Faigl, 2020 B0B36PRP – Přednáška 11: Abstraktní datový typ 46 / 50

#### Prioritní fronta spojovým seznamem – příklad použití 1/2

**Inicializaci fronty provedeme polem textových řetězců a priorit.** 

```
queue_t *queue;
queue init (&queue);
char \bar{x}values[1 = \{  "2nd", "4th", "1st", "5th", "3rd" };
int priorities[] = \{ 2, 4, 1, 5, 3 \};const int n = sizeof(priorities) / sizeof(int);
for (int i = 0; i < n; ++i) {
   int r = queue-push(values[i], priorities[i], queuesprintf("Add \sqrt[6]{2}i entry '%s' with priority '%i' to the queue\n", i, values[i],
    priorities[i]);
   if (r := 0UEUE_OK) \{fprintf(stderr, "Error: Queue is full!\n");
      break;
   }
}
printf("\nPop the entries from the queue\n");
while (!queue is empty(queue)) {
   char* pv = (\text{char*})queue pop(queue);
   printf("%s\n", pv);
   // Do not call free(pv);
}<br>queue delete(&queue);
                                                                lec11/demo-priority_queue.c
```
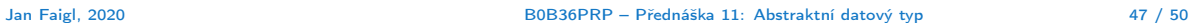

### Prioritní fronta spojovým seznamem – příklad použití 2/2

- Hodnoty jsou neuspořádané a očekáváme jejich uspořádaný výpis při vyjmutí funkcí  $pop()$ . char \*values $[] = {$  "2nd", "4th", "1st", "5th", "3rd"  $};$ int priorities $[] = \{ 2, 4, 1, 5, 3 \};$ ... while (!queue is empty(queue)) { // Do not call free(pv):
- V tomto případě nevoláme free() neboť vložené textové řetězce jsou textovými literály!

Narozdíl od příkladu lec11/demo-queue linked list.c!

Příklad výstupu (v tomto případě preferujeme nižší hodnoty):

```
make && ./demo-priority_queue<br>Add 0 entry '2nd' with prior
               Add 0 entry '2nd' with priority '2' to the queue<br>Add 1 entry '4th' with priority '4' to the queue
               Add 1 entry '4th' with priority '4' to the queue<br>Add 2 entry '1st' with priority '1' to the queue
                     2 entry '1st' with priority '1' to the queue
               Add 3 entry '5th' with priority '5' to the queue
               Add 4 entry '3rd' with priority '3' to the queue
               Pop the entries from the queue
               1st
               2nd
               3rd
               4th
               5th
                                                          lec11/priority_queue.h, lec11/priority_queue.c
                                                                               lec11/demo-priority_queue.c
Jan Faigl, 2020 B0B36PRP – Přednáška 11: Abstraktní datový typ 48 / 50
```
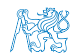

[Diskutovaná témata](#page-54-0)

# Shrnutí přednášky

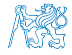

Jan Faigl, 2020 B0B36PRP – Přednáška 11: Abstraktní datový typ 49 / 50

#### Diskutovaná témata

- <span id="page-54-0"></span>**Abstraktní datový typ**
- ADT typu zásobník (stack)
- ADT typu fronta (queue)
- Příklady implementací zásobníku a fronty
	- **polem**
	- rozšiřitelným polem
	- a spojovým seznamem
- Příklady rozhraní a implementace ADT s prvky ukazatel a řešení uvolňování paměti
- Prioritní fronta příklad implementace spojovým seznamem
- Příště: Prioritní fronta polem a haldou. Příklad využití prioritní fronty (haldy) v úloze hledání nejkratší cesty v grafu.

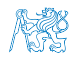

Jan Faigl, 2020 B0B36PRP – Přednáška 11: Abstraktní datový typ 50 / 50

#### Diskutovaná témata

- Abstraktní datový typ
- ADT typu zásobník (stack)
- ADT typu fronta (queue)
- Příklady implementací zásobníku a fronty
	- **polem**
	- rozšiřitelným polem
	- a spojovým seznamem
- Příklady rozhraní a implementace ADT s prvky ukazatel a řešení uvolňování paměti
- Prioritní fronta příklad implementace spojovým seznamem
- Příště: Prioritní fronta polem a haldou. Příklad využití prioritní fronty (haldy) v úloze hledání nejkratší cesty v grafu.

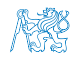

Jan Faigl, 2020 B0B36PRP – Přednáška 11: Abstraktní datový typ 50 / 50